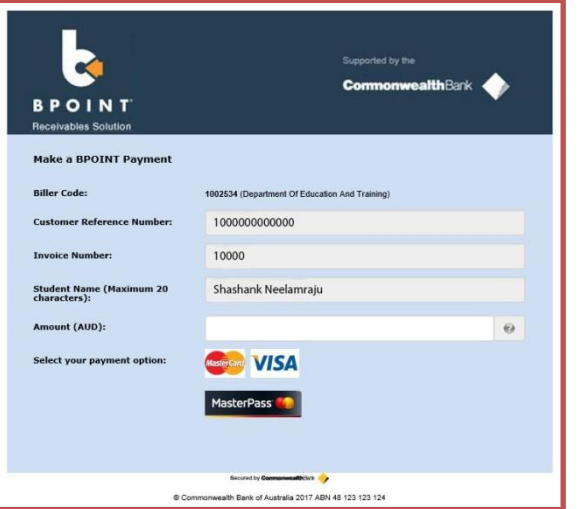

The unique link on each invoice, pre-populates the customer details on the payment screen, all you need to do is enter the amount.

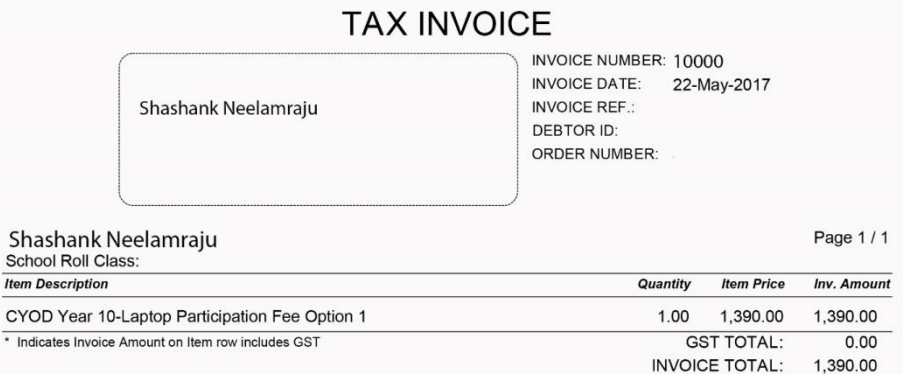

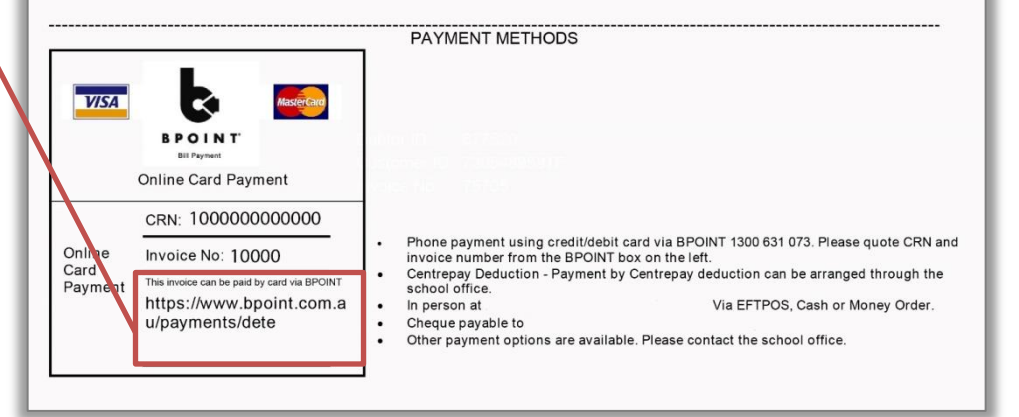